### 云硬盘备份

### 产品介绍

文档版本 01 发布日期 2018-11-19

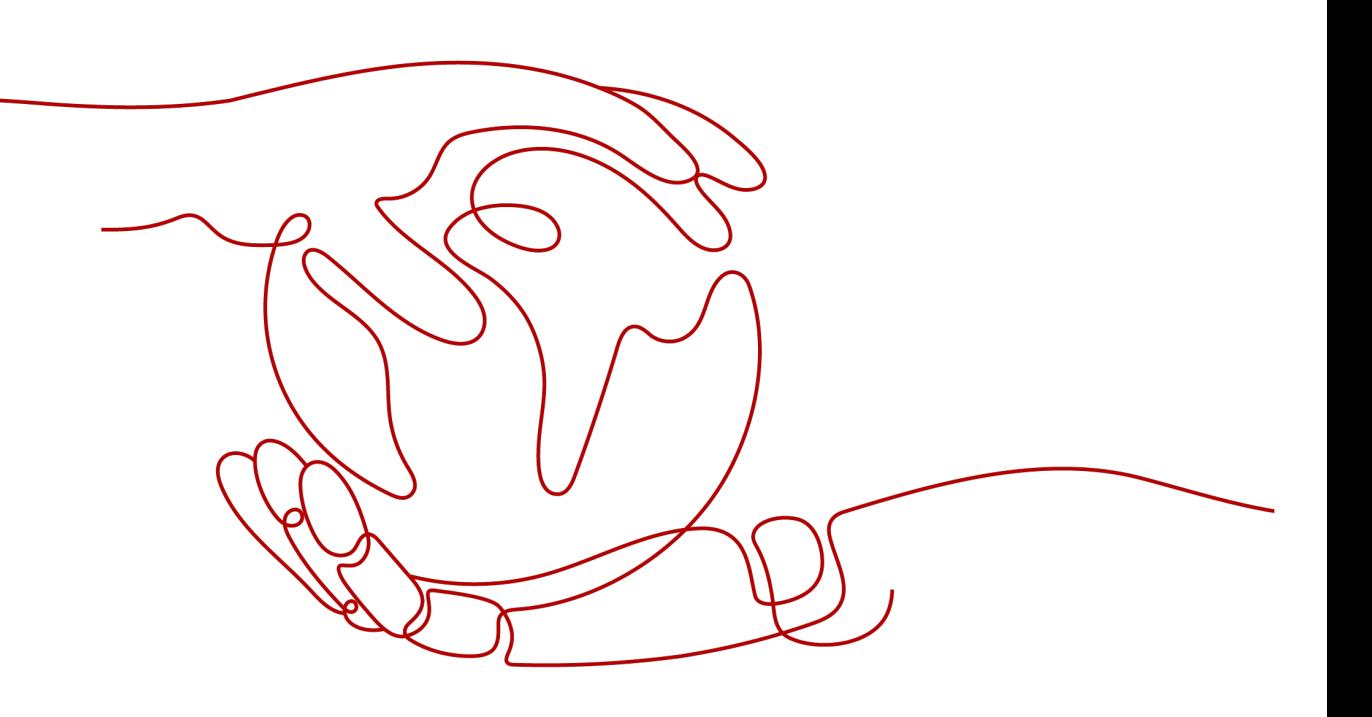

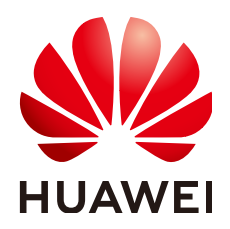

#### 版权所有 **©** 华为技术有限公司 **2022**。 保留一切权利。

非经本公司书面许可,任何单位和个人不得擅自摘抄、复制本文档内容的部分或全部,并不得以任何形式传 播。

#### 商标声明

**、<br>HUAWE和其他华为商标均为华为技术有限公司的商标。** 本文档提及的其他所有商标或注册商标,由各自的所有人拥有。

#### 注意

您购买的产品、服务或特性等应受华为公司商业合同和条款的约束,本文档中描述的全部或部分产品、服务或 特性可能不在您的购买或使用范围之内。除非合同另有约定,华为公司对本文档内容不做任何明示或暗示的声 明或保证。

由于产品版本升级或其他原因,本文档内容会不定期进行更新。除非另有约定,本文档仅作为使用指导,本文 档中的所有陈述、信息和建议不构成任何明示或暗示的担保。

目录

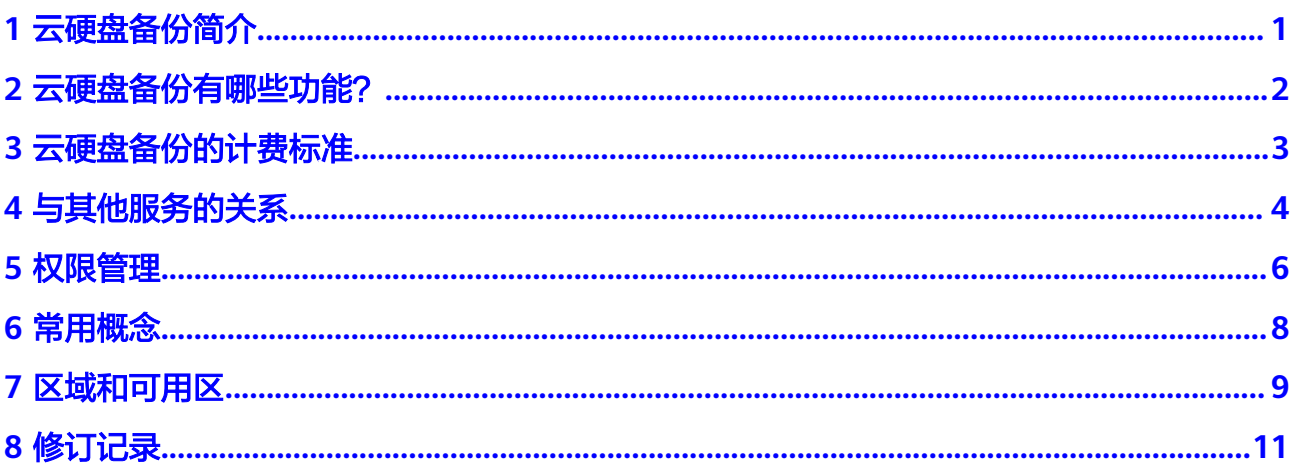

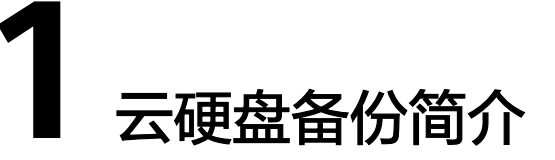

<span id="page-3-0"></span>该服务目前仅提供给部分存量用户使用,云备份(CBR)服务融合了云硬盘备份 (VBS),新用户请前往云备份服务进行使用。

[云硬盘备份](https://www.huaweicloud.com/intl/zh-cn/product/vbs.html)提供对云硬盘的基于快照技术的数据保护服务,简称VBS。

VBS使您的数据更加安全可靠。例如,当您的云硬盘出现故障或云硬盘中的数据发生逻 辑错误时(如误删数据、遭遇黑客攻击或病毒危害等),可快速恢复数据。

VBS支持全量备份和增量备份。第一次做备份时,系统默认做全量备份,非第一次的备 份,系统默认做增量备份。无论是全量还是增量都可以方便的将云硬盘恢复至备份时 刻的状态。

VBS使用简单,您可以一键式针对服务器上的云硬盘进行在线备份和恢复。其中,服务 器指弹性云服务器或裸金属服务器。

# <span id="page-4-0"></span>**2** 云硬盘备份有哪些功能?

您可以借助云硬盘备份自助备份和恢复云硬盘。云硬盘备份具有以下主要功能:

- 云硬盘粒度的备份
- 使用备份策略备份数据
- 备份数据管理
- 根据备份恢复云硬盘数据
- 使用备份创建新云硬盘

#### 说明

VBS在多个区域提供服务,不同区域详细功能的上线时间可能有所不同,请以所属区域的实际界 面为准。

## **3** 云硬盘备份的计费标准

<span id="page-5-0"></span>详细的服务资费费率标准请参见[产品价格详情中](https://www.huaweicloud.com/intl/zh-cn/pricing/index.html?tab=detail#/vbs)"云硬盘备份服务"的内容。

#### 按需付费

云硬盘备份默认是按需付费,即按实际使用的时长收费,以小时为单位,按每小时整 点结算,不设最低消费标准。

用户注册云服务帐号后,仅需进入充值页面,充值后便可正常使用VBS。

#### 包年包月

云硬盘备份服务同时提供包年包月计费方式,您可以购买包年包月套餐,提前规划资 源的使用额度和时长。

#### 如何续费?

用户可以查看自己的计费信息,如欠费后需要充值余额来还款。

如果是按需付费,在欠费后需及时完成续费,否则无法再使用云硬盘备份,同时避免 您的资源被清空。

续费操作请参考<mark>续费操作说明</mark>。

## **4** 与其他服务的关系

#### <span id="page-6-0"></span>表 **4-1** 云硬盘备份与其他服务的关系

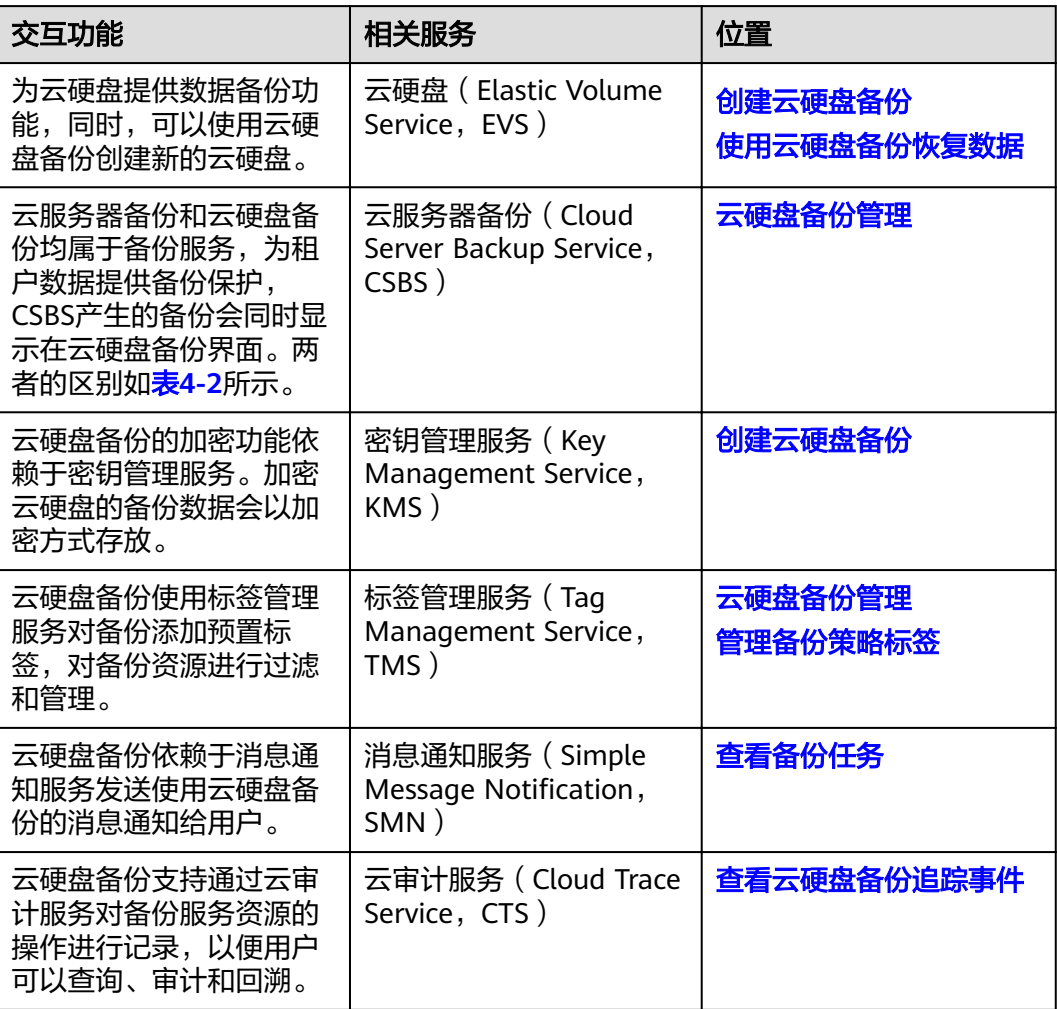

#### <span id="page-7-0"></span>表 **4-2** 云服务器备份和云硬盘备份差异

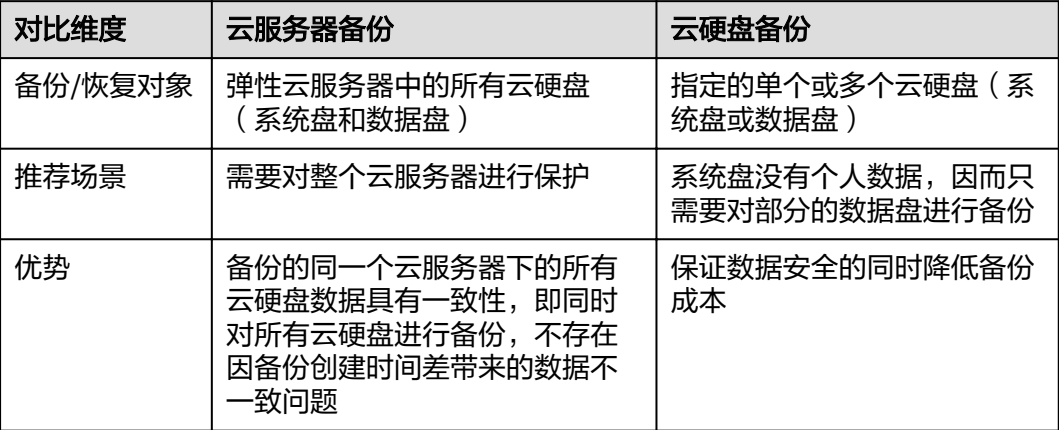

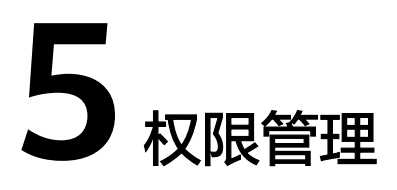

<span id="page-8-0"></span>如果您需要对华为云上购买的VBS资源,给企业中的员工设置不同的访问权限,以达到 不同员工之间的权限隔离,您可以使用统一身份认证服务(Identity and Access Management,简称IAM)进行精细的权限管理。该服务提供用户身份认证、权限分 配、访问控制等功能,可以帮助您安全的控制华为云资源的访问。

通过IAM,您可以在华为云账号中给员工创建IAM用户,并使用策略来控制他们对华为 云资源的访问范围。例如您的员工中有负责软件开发的人员,您希望他们拥有VBS的使 用权限,但是不希望他们拥有删除VBS等高危操作的权限,那么您可以使用IAM为开发 人员创建用户,通过授予仅能使用VBS,但是不允许删除VBS的权限策略,控制他们对 VBS资源的使用范围。

如果华为云账号已经能满足您的要求,不需要创建独立的IAM用户进行权限管理,您 可以跳过本章节,不影响您使用VBS服务的其它功能。

IAM是华为云提供权限管理的基础服务,无需付费即可使用,您只需要为您账号中的 资源进行付费。关于IAM的详细介绍,请参见《**IAM**[产品介绍](https://support.huaweicloud.com/intl/zh-cn/productdesc-iam/iam_01_0026.html)》。

#### **VBS** 权限

默认情况下,管理员创建的IAM用户没有任何权限,需要将其加入用户组,并给用户 组授予策略或角色,才能使得用户组中的用户获得对应的权限,这一过程称为授权。 授权后,用户就可以基于被授予的权限对云服务进行操作。

VBS部署时通过物理区域划分,为项目级服务。授权时, "作用范围"需要选择"区域 级项目",然后在指定区域(如亚太-曼谷)对应的项目(ap-southeast-2)中设置相 关权限,并且该权限仅对此项目生效;如果在"所有项目"中设置权限,则该权限在 所有区域项目中都生效。访问VBS时,需要先切换至授权区域。

如表**[5-1](#page-9-0)**所示,包括了VBS的所有系统角色。由于华为云各服务之间存在业务交互关 系,云服务器备份的角色依赖其他服务的角色实现功能。因此给用户授予云服务器备 份的角色时,需要同时授予依赖的角色,云服务器备份的权限才能生效。

#### <span id="page-9-0"></span>表 **5-1** VBS 系统策略

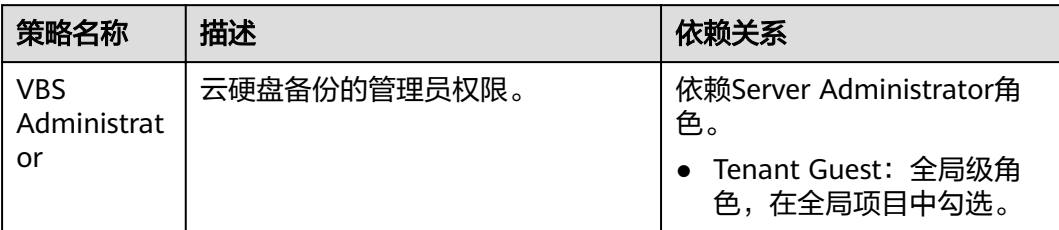

表**5-2**列出了VBS常用操作与系统权限的授权关系,您可以参照该表选择合适的系统权 限。

表 **5-2** 常用操作与系统策略的关系

| 操作       | <b>Server Administrator</b> |
|----------|-----------------------------|
| 创建备份     |                             |
| 删除备份     |                             |
| 使用备份恢复磁盘 |                             |
| 使用备份创建磁盘 |                             |

#### 相关链接

- **IAM**[产品介绍](https://support.huaweicloud.com/intl/zh-cn/productdesc-iam/iam_01_0026.html)
- [创建用户组、用户并授予](https://support.huaweicloud.com/intl/zh-cn/usermanual-vbs/zh-cn_topic_0172335812.html)**VBS**权限

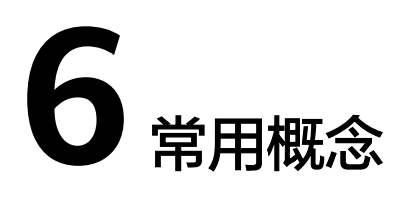

<span id="page-10-0"></span>备份策略

通过设定备份周期、保存规则、启用策略等设置项,对云硬盘自动进行数据备份。

# **7** 区域和可用区

#### <span id="page-11-0"></span>什么是区域、可用区?

我们用区域和可用区来描述数据中心的位置,您可以在特定的区域、可用区创建资 源。

- 区域(Region):从地理位置和网络时延维度划分,同一个Region内共享弹性计 算、块存储、对象存储、VPC网络、弹性公网IP、镜像等公共服务。Region分为 通用Region和专属Region,通用Region指面向公共租户提供通用云服务的 Region;专属Region指只承载同一类业务或只面向特定租户提供业务服务的专用 Region。
- 可用区 (AZ, Availability Zone): 一个AZ是一个或多个物理数据中心的集合, 有独立的风火水电,AZ内逻辑上再将计算、网络、存储等资源划分成多个集群。 一个Region中的多个AZ间通过高速光纤相连,以满足用户跨AZ构建高可用性系统 的需求。

图**7-1**阐明了区域和可用区之间的关系。

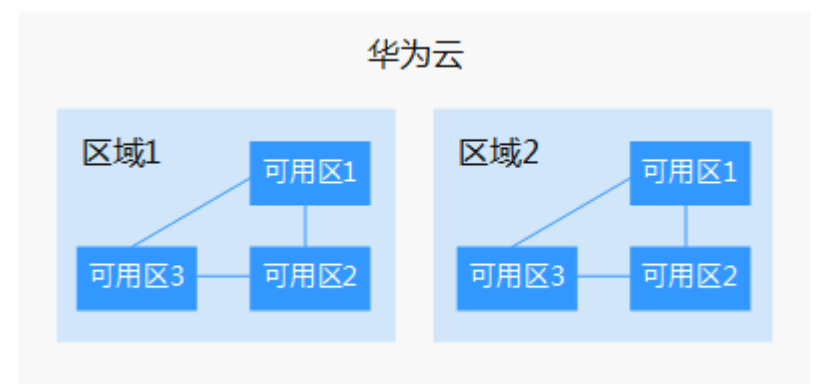

图 **7-1** 区域和可用区

目前,华为云已在全球多个地域开放云服务,您可以根据需求选择适合自己的区域和 可用区。更多信息请参[见华为云全球站点。](https://www.huaweicloud.com/intl/zh-cn/global/)

#### 如何选择区域?

选择区域时,您需要考虑以下几个因素:

#### ● 地理位置

一般情况下,建议就近选择靠近您或者您的目标用户的区域,这样可以减少网络 时延,提高访问速度。不过,在基础设施、BGP网络品质、资源的操作与配置等 方面,中国大陆各个区域间区别不大,如果您或者您的目标用户在中国大陆,可 以不用考虑不同区域造成的网络时延问题。

- 在除中国大陆以外的亚太地区有业务的用户,可以选择"中国-香港"、"亚 太-曼谷"或"亚太-新加坡"区域。
- 在非洲地区有业务的用户,可以选择"非洲-约翰内斯堡"区域。
- 在欧洲地区有业务的用户,可以选择"欧洲-巴黎"区域。
- 在拉丁美洲地区有业务的用户,可以选择"拉美-圣地亚哥"区域。

#### 说明

"拉美-圣地亚哥"区域位于智利。

资源的价格 不同区域的资源价格可能有差异,请参见[华为云服务价格详情](https://www.huaweicloud.com/intl/zh-cn/pricing/index.html)。

#### 如何选择可用区?

是否将资源放在同一可用区内,主要取决于您对容灾能力和网络时延的要求。

- 如果您的应用需要较高的容灾能力,建议您将资源部署在同一区域的不同可用区 内。
- 如果您的应用要求实例之间的网络延时较低,则建议您将资源创建在同一可用区 内。

#### 区域和终端节点

当您通过API使用资源时,您必须指定其区域终端节点。有关华为云的区域和终端节点 的更多信息,请参阅<mark>地区和终端节点</mark>。

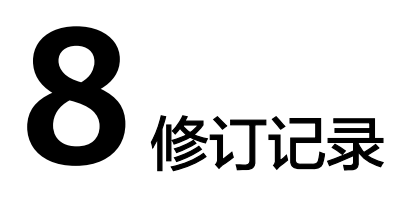

<span id="page-13-0"></span>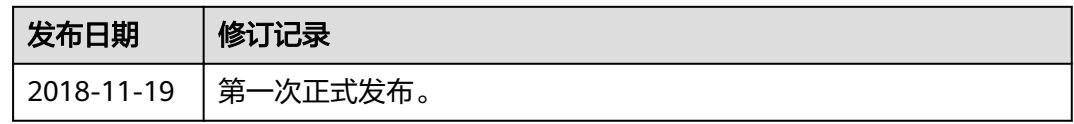